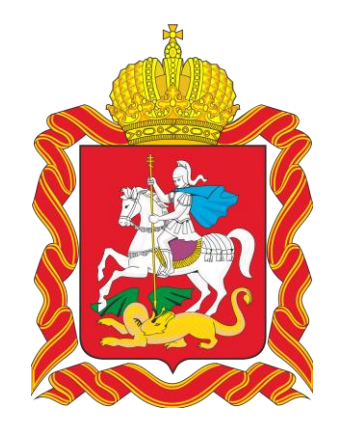

# **О порядке получения земельного участка в аренду по льготной цене**

**Март 2022**

#### **Какие наиболее востребованные меры поддержки в сфере земли**

*Поступило вопросов*

#### **Продление договора аренды**

**1** *если арендатор не успел закончить строительство, есть возможность продлить аренду на 3 года (при отсутствии нарушений)*

**138**  обращений

**2 Предоставление участка в аренду за 1 рубль** *Для размещения импортозамещающего производства*

**268**  обращений

### **Как продлить договор аренды**

*(принят Федеральный закон от 14 марта 2022)*

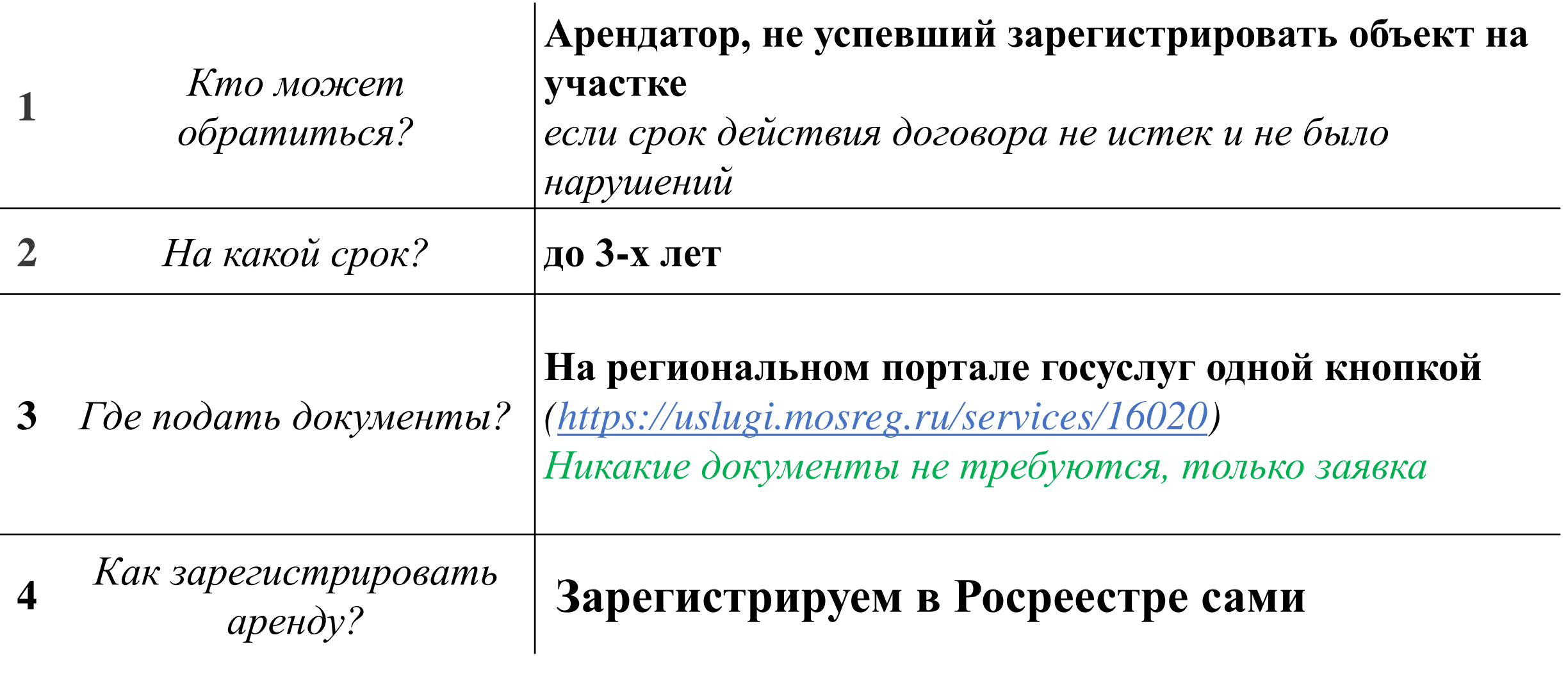

**Проактивно уведомили более 25 тыс. арендаторов**

# **Как проинформировали людей**

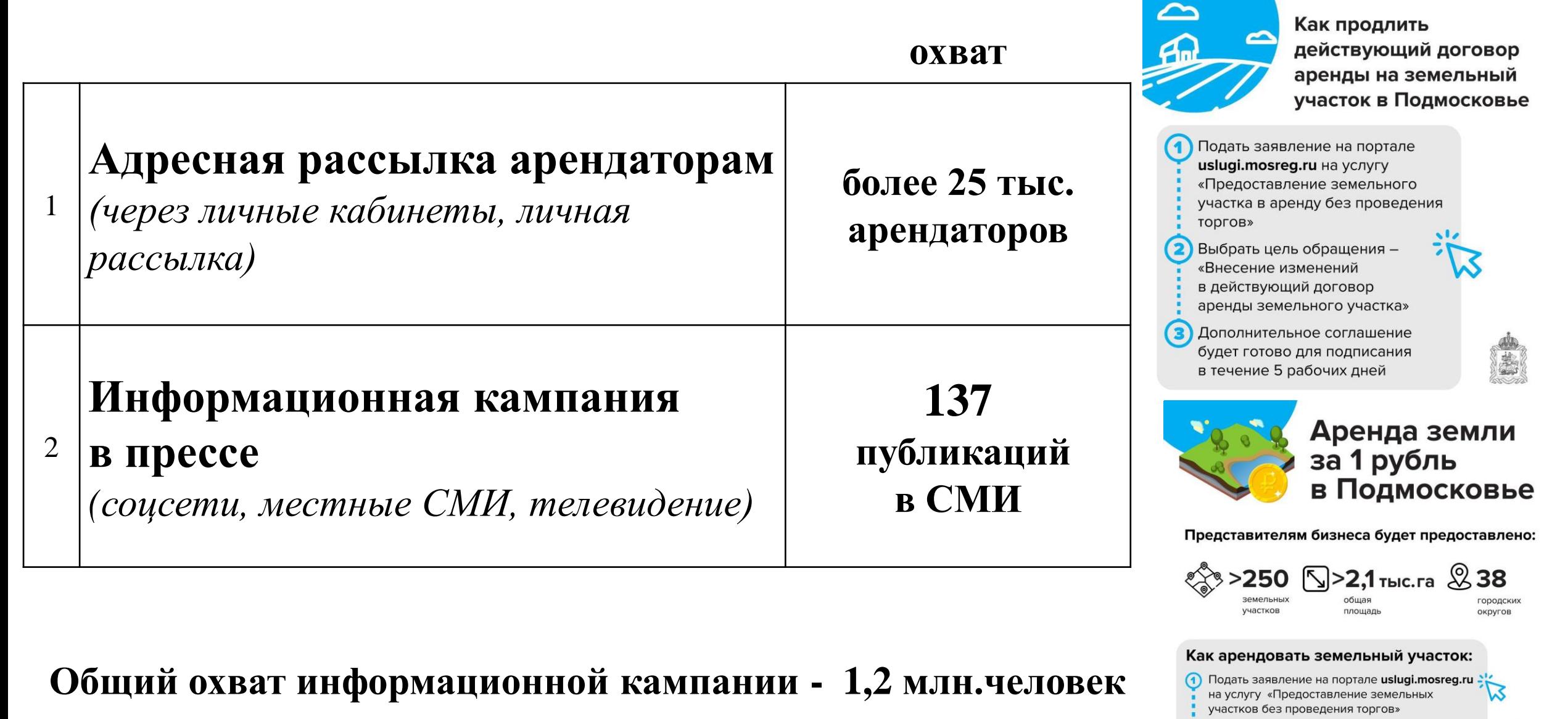

Через 20 рабочих дней в личный кабинет<br>заявителя поступит уведомление и проект<br>договора аренды

#### **Как получить земельный участок без торгов за 1 рубль**

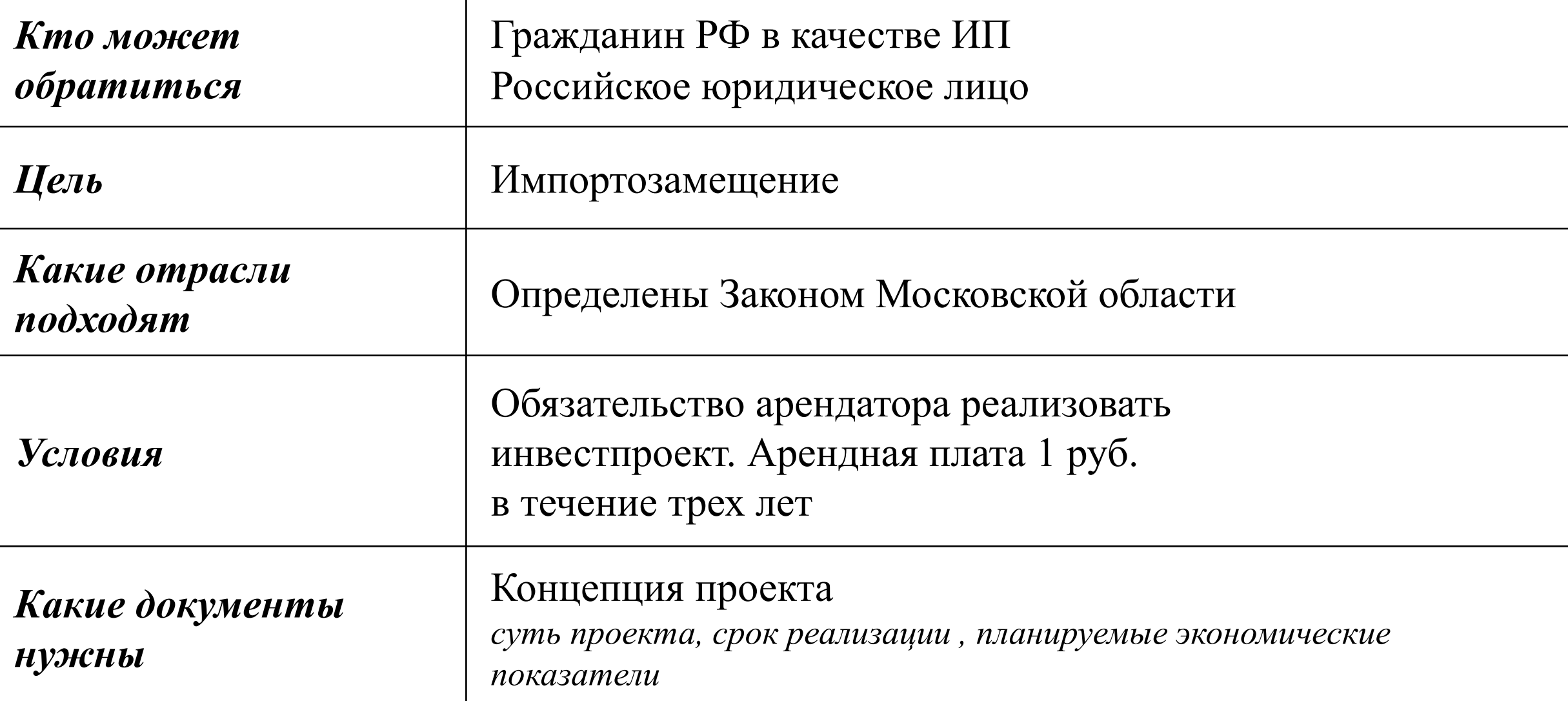

**Задача предоставлять землю под производство быстро и удобно**

### **Как выбрать землю**

Подобрать подходящий земельный участок *(первый пул участков уже сформировали)*

Обратиться на РПГУ

1

2

(н*а портале госуслуг МО выведена подусулуга «Аренда за 1 рубль»)*

## **Из чего уже можно выбрать:**

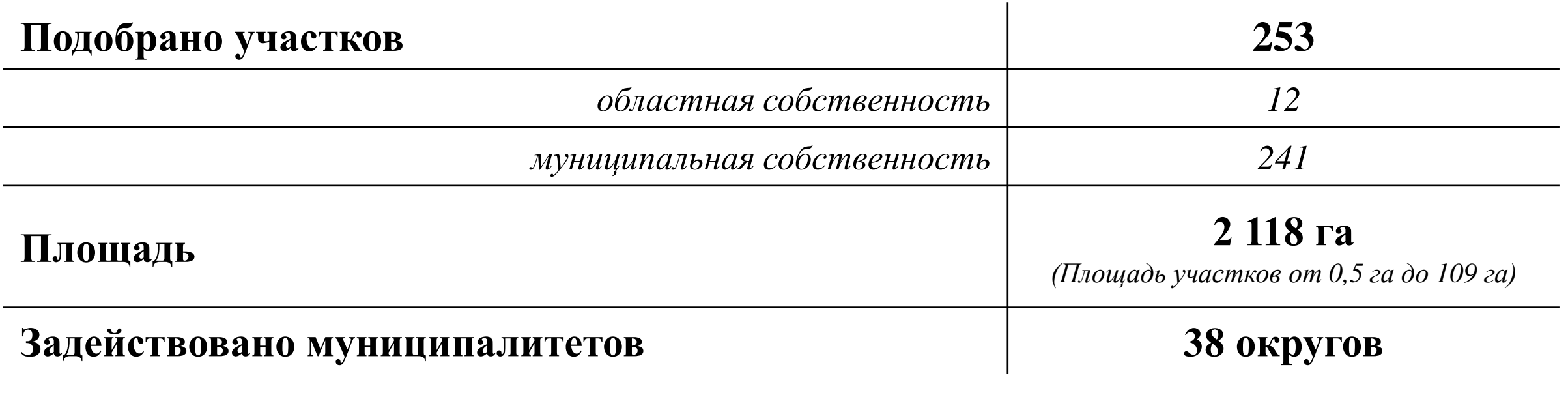

**Подобрать участок можно на Инвестпортале МО** 

**(https://invest.mosreg.ru/business-support)**